# **Adobe Photoshop 2021 (Version 22.0.0) Keygen Crack Setup Full Version [Mac/Win] (Latest)**

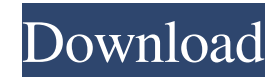

## **Adobe Photoshop 2021 (Version 22.0.0) Crack For PC Latest**

Make sure to read about Photoshop's various file formats and how they can sometimes be interchanged, or at least converted, in a later chapter. The main steps in creating, manipulating, and editing your images are: Laying out and organizing the image Creating a new image Manipulating images Converting to the correct file format for your output device Comparing and viewing images Saving your image In this chapter, I explain how to handle the various stages in your image-creation process, including laying out the image, creating a new image, manipulating the image, converting your image to one of its different file formats, viewing and comparing your images, and saving your image. The rest of the book focuses on improving your editing skills, along with some useful applications that you can use for enhancing and altering your images. Laying Out and Organizing the Image In the beginning of your editing journey, the first step is to lay out the image. After you get acquainted with the basics of Photoshop, you can start experimenting with the different layers, tools, and commands you need to edit your images. But before you can begin to play around with an image, you have to make sure that the image is laid out in a logical, digital format. (More about digital formats later in this chapter.) If you're new to Photoshop, you may not understand layers well at first, or you may not have everything you need to get the best results in your images, such as a proper picture size, a good file format, and a proper color profile. See Chapter 5 for a discussion of layers and tools for editing and manipulating images in Photoshop. If you're new to Photoshop, you can use the steps I show you in this chapter to lay out your images for editing, including selecting the proper image size, deciding on a color space for your images, and most importantly, setting up a default point of view for the overall image. Photoshop's Layers panel enables you to view your images as separate layers. The layers enable you to easily move, rotate, resize, and crop, or stretch, your image. (I cover cropping and resizing in detail in Chapters 11 and 12, respectively.) Setting up an initial layout Use the following steps to lay out the initial shot you're going to edit: 1. Choose File⇒Place to open the Place dialog box.

#### **Adobe Photoshop 2021 (Version 22.0.0) Crack**

While Photoshop is usually thought to be a software with a wide range of powerful editing options, I've seen from time to time that it isn't even close to the top 10 software for photographers and graphic designers. What's more, I've learned that many people in the aforementioned professions aren't aware of the existence of Photoshop Elements, which means that they don't even know that it's an alternative to the classic Photoshop application. So in this article, I will teach you what Photoshop Elements is, what it is capable of, and what it is not. After that, you will see in a detailed manner why Photoshop Elements is not only a great alternative to Photoshop, but a better choice than even Photoshop CC. Finally, I will show you a list of applications that complement Photoshop Elements in various ways, including a discussion of Photoshop's proprietary file extension.psd. To see this post in full size, click through to the printer-friendly version What is Photoshop Elements? Before I start explaining what Photoshop Elements is, I must tell you that the entire point of this article is to show you that Photoshop Elements is not just a simple and free alternative to Photoshop, but a much better choice. Let me explain. First of all, Photoshop Elements is a free alternative to Photoshop, however, in terms of features and size, it is not as feature-rich as its big brother. It is also much simpler to use. As I'm sure you've heard, Photoshop costs \$\$\$, so you'd probably think that Photoshop Elements would be the one you should be using instead. But it's not. There is one big problem though: There is no trial version of Photoshop Elements! More on that later in the article. Let's move on to the next point. Adobe Photoshop CS6 Standard Edition is the best-selling version of Photoshop. It costs around \$800 or €699. The standard edition of Photoshop costs around \$800 or €699. How about the Photoshop Elements alternative? You pay much less than this. For \$49.99 or €39.99, you can get a fully-featured, moneyback guarantee version of Photoshop Elements. This version is very similar to the standard edition of Photoshop, but you don't have to worry about upgrading and paying a681f4349e

## **Adobe Photoshop 2021 (Version 22.0.0)**

.sh for\_each\_image\_platform\_do if  $[$  "\${PLATFORM}" = "arm" ]; then echo "Building MSRT" if  $[$  -d../msrt-armv6 ]; then echo "detectarm msrt" CURRENT\_INSTANCE=\$(detectarm msrt) if [ -z "\$CURRENT\_INSTANCE" ] ; then echo -e "Failed to detect MSRT, please build MSRT manually." exit fi MAKE\_MSRT=1 make\_msrt echo "make msrt armv7" make\_msrt armv7 echo "make msrt" make\_msrt echo "make ckmsrt armv6" make\_ckmsrt armv6 echo "make ckmsrt armv7" make\_ckmsrt armv7 echo "make ckmsrt" make\_ckmsrt echo "make lts\_c\_noswap armv6" make\_lts\_c\_noswap armv6 echo "make lts\_c\_noswap armv7" make\_lts\_c\_noswap armv7 echo "make\_lts\_c\_noswap" make\_lts\_c\_noswap echo "make\_lts\_c\_noswap armv6" make\_lts\_c\_noswap armv6 echo "make lts\_c\_noswap armv7" make\_lts\_c\_noswap armv7 echo "make lts\_c\_noswap" make lts c noswap echo "make ckmsrt noswap armv6" make ckmsrt noswap armv6

#### **What's New In Adobe Photoshop 2021 (Version 22.0.0)?**

This invention relates to spectral, high efficiency, chemical vapor-deposited, electro-optic components such as optical waveguides and optical fibers. These components can be used for a host of applications, including the projection and viewing of optical images, optical switching, optical interconnections, optical transmission systems, etc. Fiber optic technology has become the focus of numerous applications in the telecommunications industry, as well as other fields such as medicine, chemical analysis, laboratory research, and the like. In particular, the miniaturization of components for optical fibers and other types of waveguides has permitted increased signal transmission bandwidth and improved signal performance. For example, optical fibers with a core diameter on the order of 10.mu.m or less are now commercially available for long-haul or high-bandwidth transmission systems. Although such fibers are useful for these high-bandwidth applications, they exhibit a high signal attenuation when optically coupled to a source of optical radiation, such as a light-emitting diode, particularly if a large difference in the indices of refraction exists between the core and the cladding. This signal attenuation limits the usefulness of these high-bandwidth systems, primarily for networking applications, because the signal throughput and average power of the system are dependent upon the device or fiber coupling ratio, respectively. In order to overcome this limitation, a general approach has been taken in which a coating material is applied to the surface of the fiber, either along its entire length, or over a portion of its length. Such coating materials can act as an anti-reflection (AR) coating, which reduces the back-reflection from the core of the fiber or waveguide, thereby reducing signal attenuation. By increasing the index of refraction of the coating layer, the relative difference in the indices of refraction between the core and the cladding is reduced, thereby increasing the efficiency of the coupling. Coatings applied in this manner have been referred to as "holey" or "MACRO" (for multi-mode interference) coatings. Holey or MACRO coatings have been in the form of silicon oxides such as SiO.sub.2, which provide good chemical and environmental resistance. However, such coatings have a very high optical loss. Other materials, such as polymers have been used to reduce the optical loss; however, these coatings typically have an electrical conductivity that is much lower than that of the silica based coatings. This can lead

## **System Requirements For Adobe Photoshop 2021 (Version 22.0.0):**

Compatible with Windows 10/8.1/8/7/Vista OS X 10.10 Yosemite or later Minimum 300 MB of free hard-disk space High Resolution Graphics: Compatible with DirectX 11 Minimum Requirements: Windows 7 or later Graphics: GeForce 9800 or later DirectX: 9.0c Graphics: GeForce 8800 or later

[https://social.cybertecz.in/upload/files/2022/06/xF5NCQxERxfNJvTn75tA\\_30\\_98bf6055d548e96738fc53e55e24bfb1\\_file.pdf](https://social.cybertecz.in/upload/files/2022/06/xF5NCQxERxfNJvTn75tA_30_98bf6055d548e96738fc53e55e24bfb1_file.pdf) <http://vitinhlevan.com/?p=25182>

<https://www.apbara.be/index.php/advert/photoshop-2021-version-22-4-keygen-for-lifetime-free-download-win-mac/> <http://it-labx.ru/?p=51653>

<https://slitetitle.com/photoshop-2021-version-22-4-1-win-mac-latest/>

https://www.9mesi.eu/wp-content/uploads/2022/07/Photoshop\_2022\_\_License\_Code\_Keygen\_X64.pdf

<https://www.2tmstudios.com/wp-content/uploads/2022/06/janedar.pdf>

<https://relish-bakery.com/2022/07/01/adobe-photoshop-2021-version-22-1-1-free-download-3264bit/>

<http://www.giffa.ru/who/adobe-photoshop-cc-2015-version-17-keygenerator-torrent-free-download-for-windows-latest-2022/>

<http://www.ganfornina-batiment.com/2022/06/01/adobe-photoshop-2021-version-22-5-1-universal-keygen-download/>

[https://www.jeenee.net/upload/files/2022/06/YHuGmwV4oHYBI91TRKUA\\_30\\_98bf6055d548e96738fc53e55e24bfb1\\_file.p](https://www.jeenee.net/upload/files/2022/06/YHuGmwV4oHYBI91TRKUA_30_98bf6055d548e96738fc53e55e24bfb1_file.pdf) [df](https://www.jeenee.net/upload/files/2022/06/YHuGmwV4oHYBI91TRKUA_30_98bf6055d548e96738fc53e55e24bfb1_file.pdf)

<https://gotweapons.com/advert/photoshop-2022-hacked-activation-code-with-keygen/>

<https://mac.com.hk/advert/photoshop-cs5-nulled-for-windows-2022/>

<https://klassenispil.dk/adobe-photoshop-cc-2015-version-18-crack-with-product-key-download-for-windows/>

<https://superstitionsar.org/photoshop-cc-2015-version-17-mac-win-latest-2022/>

[https://www.kuettu.com/upload/files/2022/06/m76q9eiaD14VgsHVotVy\\_30\\_35492d19f136e0b81c955873449e5018\\_file.pdf](https://www.kuettu.com/upload/files/2022/06/m76q9eiaD14VgsHVotVy_30_35492d19f136e0b81c955873449e5018_file.pdf) <https://esmuseum.com/wp-content/uploads/2022/06/offwar.pdf>

<https://evol.ai/dgex/index.php/advert/adobe-photoshop-2021-version-22-4-1-with-license-key-3264bit/>

<https://levitra-gg.com/?p=12719>

<http://streetbazaaronline.com/?p=72665>